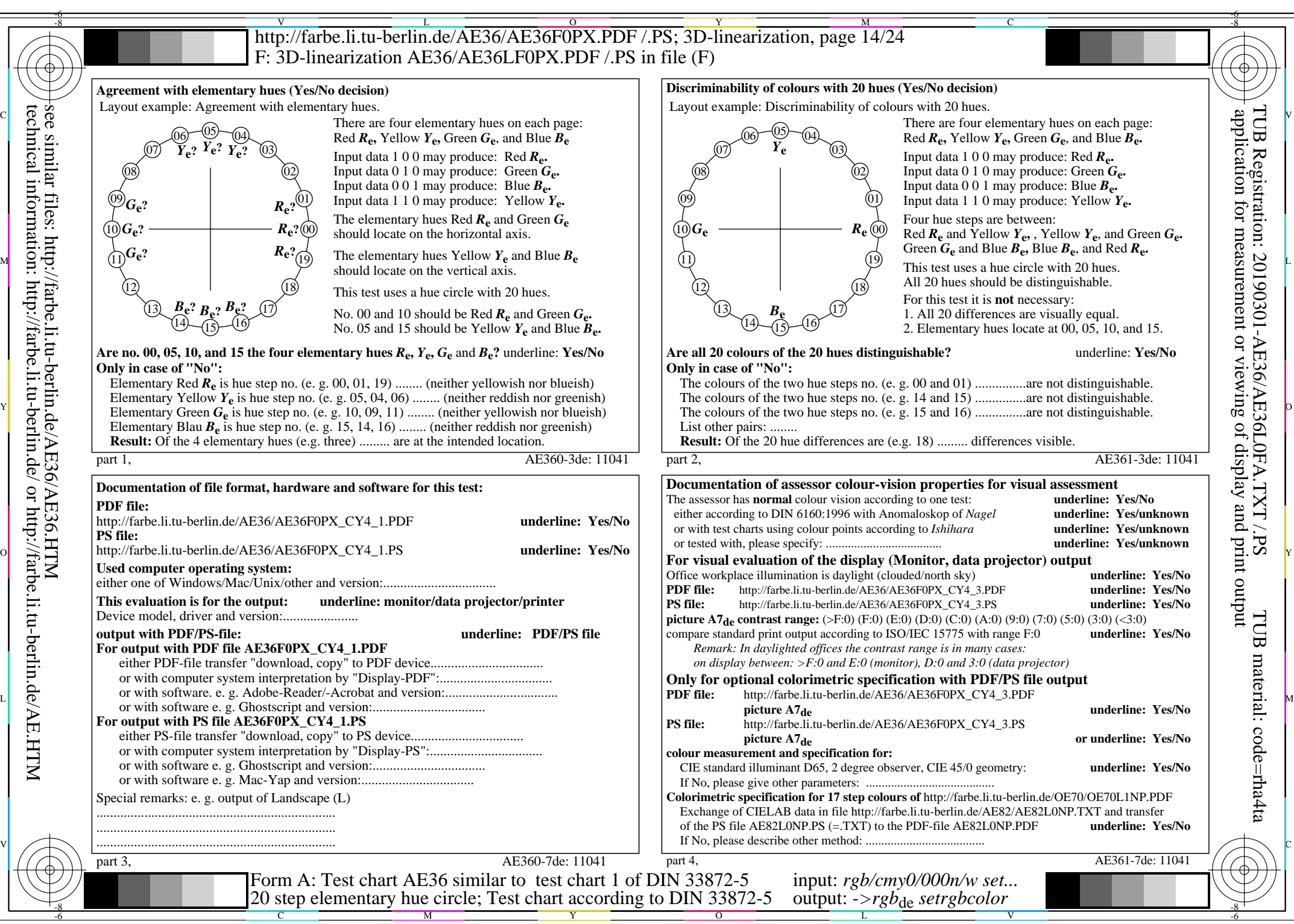

AE36/AE36L0NA.PDF /.PS, Page 14/24, *rgb/cmy0/000n/w->rgb*<sub>de</sub> *C*y<sub>4</sub> (18:1): *g*P=0,700; *gN*=1,000 http://farbe.li.tu-berlin.de/AE36/AE36F0PX\_CY4\_2.PDF /.PS